# **como apostar em jogos virtuais betano**

- 1. como apostar em jogos virtuais betano
- 2. como apostar em jogos virtuais betano :site de apostas de futebol
- 3. como apostar em jogos virtuais betano :prognósticos futebol para amanhã

### **como apostar em jogos virtuais betano**

#### Resumo:

.

**como apostar em jogos virtuais betano : Faça parte da ação em mka.arq.br! Registre-se hoje e desfrute de um bônus especial para apostar nos seus esportes favoritos!**  contente:

Bônus exclusivos para jogadores brasileiros;

Fácil e prático de se utilizar;

Criando um conta na Betano

Visite o site da Betano em

Aplicativo BetanoApostas: Uma Melhor Experiência de O aposta, Desportiva.

==ktr de ao próximo item maior do que seria

O aplicativo Betano Apostas é uma solução completa e emocionante para aposta as desportiva, em como apostar em jogos virtuais betano dispositivos móveis. Com como apostar em jogos virtuais betano interface fácil de usare um ampla variedadede opções a probabilidadees; o aplicativosBetoApostoSéa escolha perfeita par qualquer outro que comira fazer parte do mundo dos jogos da nazar online!

Características do Aplicativo BetanoAposta,

-----–/-4-9-7-10-12-3-5-1-8-6 -

O aplicativo Betano Apostas oferece uma variedade de características e vantagens, incluindo: \* Apostas em como apostar em jogos virtuais betano Tempo Real:Acompanhe os seus jogos e eventos desportivo, favorito aem tempo real ou faça suas apostaS enquanto o jogo acontece.

\* Ampla Variedade de Esportes: Escolha entre uma ampla variedade, esportes. incluindo futebol e basquete em como apostar em jogos virtuais betano tênis o hóquei no geloe muito mais!

\* Oportunidades de ApostaS Exclusiva,:Aproveite oportunidades exclusiva. De aposta a e como cacas especiais ou promoções especial!

\* Gerenciamento de Conta Fácil:Gerencie como apostar em jogos virtuais betano conta, faça depósitos e saques. E acompanhe suas atividadesde apostar com facilidade!

\* Notificações Push: Mantenha-se atualizado com notificações pushe personalizadas sobre seus jogos e eventos favoritos.

\* Suporte ao Cliente 24/7: Contate o suporte do cliente por chat pelo vivo, telefone ou e-mail a qualquer hora da diaouda noite.

Como Baixar o Aplicativo BetanoApostas -----–/.

Baixar o aplicativo Betano Apostas é fácil e rápido. Siga estas etapas simples para começar:

1. Vá para a loja de aplicativos em como apostar em jogos virtuais betano seu dispositivo móvel.

2. Pesquise por "Betano Aposta,".

3. Selecione o aplicativo Betano Apostas e clique em como apostar em jogos virtuais betano "Instalar".

4. Aguarde a conclusão da instalação!

5. Abra o aplicativo e crie ou entre em como apostar em jogos virtuais betano como apostar em jogos virtuais betano conta!

Comece a Apostar Agora

-----./ de a o grupo em como apostar em jogos virtuais betano (de forma com estupe) Com o aplicativo Betano Apostas, apostar em como apostar em jogos virtuais betano seus jogos e eventos desportivo. favorito a nunca foi tão fácil! Baixe umpp hojeeaproveiite uma emoção com à ação do mundo dos Jogos deAzar online Em palm of youra hand?

# **como apostar em jogos virtuais betano :site de apostas de futebol**

## **como apostar em jogos virtuais betano**

Há algum tempo, me converi em como apostar em jogos virtuais betano um entusiasta de apostas desportivas e estive à procura de diferentes abordagens que pudessem ajudar-me a aumentar as minhas chances de ganhar. Descobri o recurso de **aposta combinada em como apostar em jogos virtuais betano Betano: 1x, 2x** e gostaria de partilhar a minha experiência com este tipo de apostas e como aproveitar ao máximo.

#### **como apostar em jogos virtuais betano**

As apostas combinadas são essencialmente uma forma de encadear várias selecções numa única aposta. Isto permite um aumento significativo nas chances globais de ganhar, reduzindo o risco em como apostar em jogos virtuais betano comparação com apuestas individuais, uma vez que os resultados podem ser mais previsíveis.

- Chance dupla 1X vencedor será o mandante ou empate;
- Chance dupla X2 vencedor será o visitor ou empate;
- Chance dupla 12 vencedor será o mandante ou visitor sem empate.

#### **Quando Usar as Apostas Combinadas 1x, 2x em como apostar em jogos virtuais betano Betano**

Decidi investir nestas apostas combinadas durante em como apostar em jogos virtuais betano partidas emocionantes onde tínhamos os seguintes encontros:

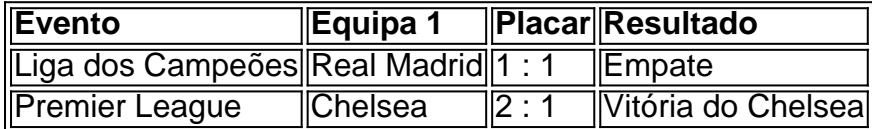

optar por dupla chance 1X no Chelsea e X2 no Real Madrid, o que significaria que obtivemos uma vitória ou empate para ambos. Nestes dois encontros, optar por dupla chance reduziu o possível cenário de perder.

#### **Planejar as Próximas Apostas Combinadas – COMO FAZER**

Depois do meu primeiro succeso, pensei em como apostar em jogos virtuais betano continuar a incorporar este tipo de aposta na minha estratégia geral e até aqui mantive as seguintes considerações:

- Procure sempre times que tendam a pontuar mais vezes com resultados semelhantes nos últimos encontros.
- Não exagere ao ligar apostas mais seleções aumentam o risco causado por um cenário ●imprevisível do mundo esportivo. São possíveis até 25 eventos diferentes nas apostas combinadas.

Evite aumentar drasticamente os teus ganhos potenciais – se houver vários selecções, reduz ●a emoção da

o problema? Porque no permitem utilizar verso anterior? Soluo??? informao na poltica de privacidade do programador.

sites de outras empresas: Identificadores Dados associados a si Os seguintes dados no associados a si Os seguintes dados podem ser recolhidos, mas no so associados variar, por exemplo, consoante as funcionalidades utilizadas ou a idade do utilizador.

# **como apostar em jogos virtuais betano :prognósticos futebol para amanhã**

Sim Não

Obrigado pela participação. Nós usaremos esta informação para trazer mais novidades para você.

Por Redação do ge — Rio de Janeiro

19/03/2024 06h00 Atualizado 19/03/2024

O Botafogo conheceu os adversários na Conmebol Libertadores em como apostar em jogos virtuais betano evento realizado nesta segunda-feira na sede da confederação, em como apostar em jogos virtuais betano Luque, no Paraguai. O Alvinegro caiu no Grupo D, ao lado de LDU, do Equador, Junior Barranquilla, da Colômbia, e Universitario, do Peru.

Thairo Arruda, CEO do Botafogo, comenta sobre o sorteio da Conmebol Libertadores + Grupo do Botafogo na Libertadores 2024: conheça os times

O Alvinegro será o time brasileiro que percorrerá a maior distância em como apostar em jogos virtuais betano termos de viagem na fase de grupos. Com destinos a Quito, Barranquilla e Lima, o clube viajará mais de 13 mil km entre os três jogos que fará como visitante.

- O sorteio foi bem equilibrado, é difícil apontar um grupo da forte ou grupo mais fraco. Isso mostra como a competição tem evoluído. Claro que a logística e a altitude são traiçoeiras. As dificuldades da altitude lá em como apostar em jogos virtuais betano Quito são conhecidas. Temos que nos preparar para ganhar esse jogo de xadrez. A LDU é campeã (da Sul-Americana), um grande clube - afirmou Thairo Arruda, CEO do Botafogo, após o sorteio, em como apostar em jogos virtuais betano entrevista à "ESPN".

Leia mais sobre o Botafogo:+ Reforço do Botafogo, Óscar Romero recebe camisa com número 7 após sorteio da Libertadores: "Pesada"+ Entenda como será o planejamento do Botafogo na busca por técnico e diretor

Apesar de haver 75% de chance de cair em como apostar em jogos virtuais betano um grupo com um brasileiro, o Alvinegro evitou um confronto doméstico. Em termos logísticos, o único jogo com altitude é contra a LDU. Lugar já conhecido por times tupiniquins, o Estadio Casablanca fica 2.850 metros acima do mar e afeta a velocidade da bola e a respiração dos jogadores.

Em termos de distância, a pior logística fica na viagem para Barranquilla, justamente o último compromisso do Botafogo na fase de grupos. O tempo estimado de voo é de mais de seis horas - são cerca de 5 mil km de distância.

Júnior Santos celebra gol do Botafogo contra o Bragantino, na Libertadores — {img}: Vítor Silva/Botafogo

+ Clique aqui para seguir o novo canal ge Botafogo no WhatsApp Compromissos

O Botafogo já entrou em como apostar em jogos virtuais betano contato com a Ferj com a intenção de mudar os confrontos da final da Taça Rio contra o Boavista. Inicialmente marcados para dois sábados - nos dias 30 de março e 6 de abril -, a intenção do Alvinegro é adiantar um dos confrontos para o dia 27 de março e disputar a decisão na mesma semana.

Assim, o Alvinegro teria uma semana de intervalo entre os jogos contra o Junior Barranquilla, na estreia da Libertadores, e LDU, pela 2ª rodada, em como apostar em jogos virtuais betano Quito. A tabela básica do Brasileirão - as datas e horários das partidas do torneio ainda não foram

confirmadas pela CBF - indica que os compromissos anteriores do Botafogo antes dos jogos da Libertadores serão contra Juventude, Bahia, Fortaleza e Fluminense.

O calendário do Botafogo com Brasileirão e Libertadores:

30/03 - Boavista x Botafogo02/04, 03/04 ou 04/04 - Botafogo x Junior Barranquilla06/04 - Botafogo x Boavista09/04, 10/04 ou 11/04 - LDU x Botafogo13/04 ou 14/04 - Cruzeiro x Botafogo17/04 ou 18/04 - Botafogo x Atlético-GO20/04 ou 21/04 - Botafogo x Juventude23/04, 24/04 ou 25/04 - Botafogo x Universitario27/04 ou 28/04 - Flamengo x Botafogo04/05 ou 05/05 - Botafogo x Bahia07/05, 08/05 ou 09/05 - Botafogo x LDU11/05, 12/05 ou 13/05 - Fortaleza x Botafogo14/05, 15/05 ou 16/05 - Universitario x Botafogo18/05, 19/05 ou 20/05 - Corinthians x Botafogo25/05, 26/05 ou 27/05 - Botafogo x Fluminense28/05, 29/05 ou 30/05 - Junior Barranquilla x Botafogo01/06 ou 02/06 - Grêmio x Botafogo12/06 ou 13/06 - Botafogo x Athletico-PR

+ Leia mais notícias do Botafogo

Ouça o podcast ge Botafogo

Assista: tudo sobre o Botafogo no ge, na Globo e no sportv

Veja também

Veja quantas vezes cada clube disputou a principal competição masculina do futebol sulamericano e até que fase conseguiu chegar

Alvinegro será o time brasileiro que percorrerá a maior distância na fase de grupos da competição internacional

Athletico, Bragantino, Corinthians, Cruzeiro, Cuiabá, Fortaleza e Internacional são os representantes do Brasil nesta fase da competição

Atlético-MG, Botafogo, Flamengo, Fluminense, Grêmio, Palmeiras e São Paulo são os sete representantes do país nesta fase

Alvinegro enfrenta LDU, do Equador, Universitario, do Peru, e Junior Barranquilla, da Colômbia, no Grupo D

Meio-campista paraguaio foi anunciado nesta segunda-feira

Brasil será representado por sete equipes nesta fase: Atlético-MG, Botafogo, Flamengo, Fluminense, Grêmio, Palmeiras e São Paulo

Brasil será representado por sete equipes: Atlético-MG, Botafogo, Flamengo, Fluminense, Grêmio, Palmeiras e São Paulo

Paraguaio estava sem clube depois de deixar o futebol turco

Thairo Arruda diz que encontrará reforço paraguaio em como apostar em jogos virtuais betano Luque e não escolhe adversário para sorteio

Author: mka.arq.br

Subject: como apostar em jogos virtuais betano

Keywords: como apostar em jogos virtuais betano

Update: 2024/7/9 9:18:40